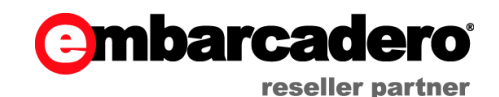

**EMBARCADERO AKADEMIJA** Embarcadero Akademija 2013: **Novosti v Embarcadero RAD Studio XE3** 

> **Primož Gabrijelčič** http://thedelphigeek.com

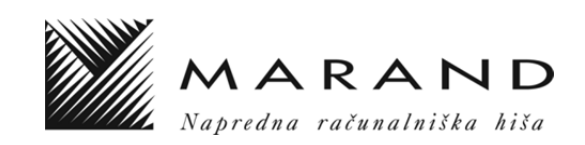

# **Kazalo**

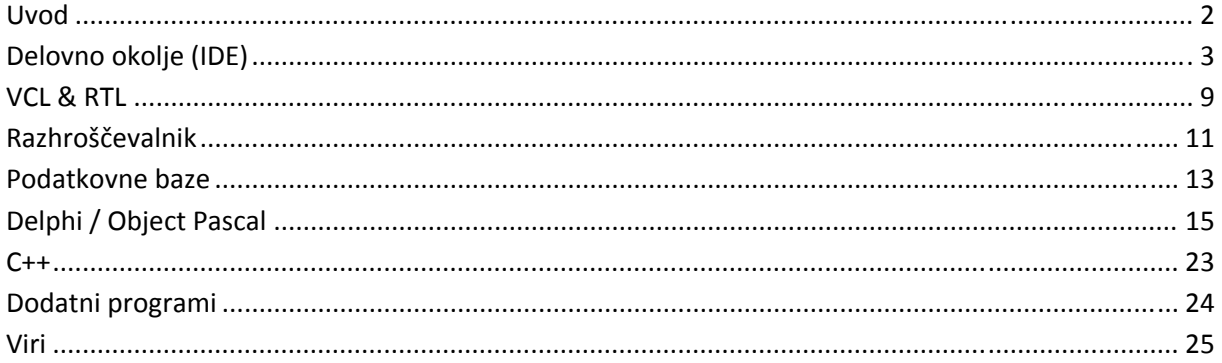

Vsi programi, omenjeni v tem dokumentu, so na voljo na naslovu http://17slon.com/EA/EA-PowerOfXE3.zip.

# **Uvod**

Razvojno okolje RAD Studio se stalno razvija; vsako leto je pred nami nova različica. Še vedno pa veliko razvijalcev vztraja pri starem razvojnem okolju (še posebej popularen je Delphi 7). Vsem, ki ste »obtičali« na stari različici, bomo v pričujoči knjižici predstavili, kaj Delphi in C++ razvijalcem prinaša novi RAD Studio XE3. Spremembe smo organizirali po temah, znotraj vsake teme pa po različicah programske opreme.

Žal sta RAD Studio 2005 in 2006 obdelana bolj površno, saj uradne dokumentacije o novostih v teh dveh različicah na spletu ni več najti.

# **Delovno okolje (IDE)**

## **RAD Studio 2005**

‐ Ta različica je vpeljala popolnoma novo, monolitno delovno okolje (RAD Studio), ki se je bistveno razlikovalo od Delphija 7, kjer so podokna »plavala« po zaslonu.

## **RAD Studio 2007**

- ‐ Programi se po novem prevajajo z okoljem MSBuild. To je prineslo še nekaj večjih sprememb, opisanih v naslednjih vrsticah.
- ‐ Dogodki ob prevajanju (Build events) Določimo lahko programe, ki se bodo izvedli pred prevajanjem, po prevajanju in pred povezovanjem (link) programa.

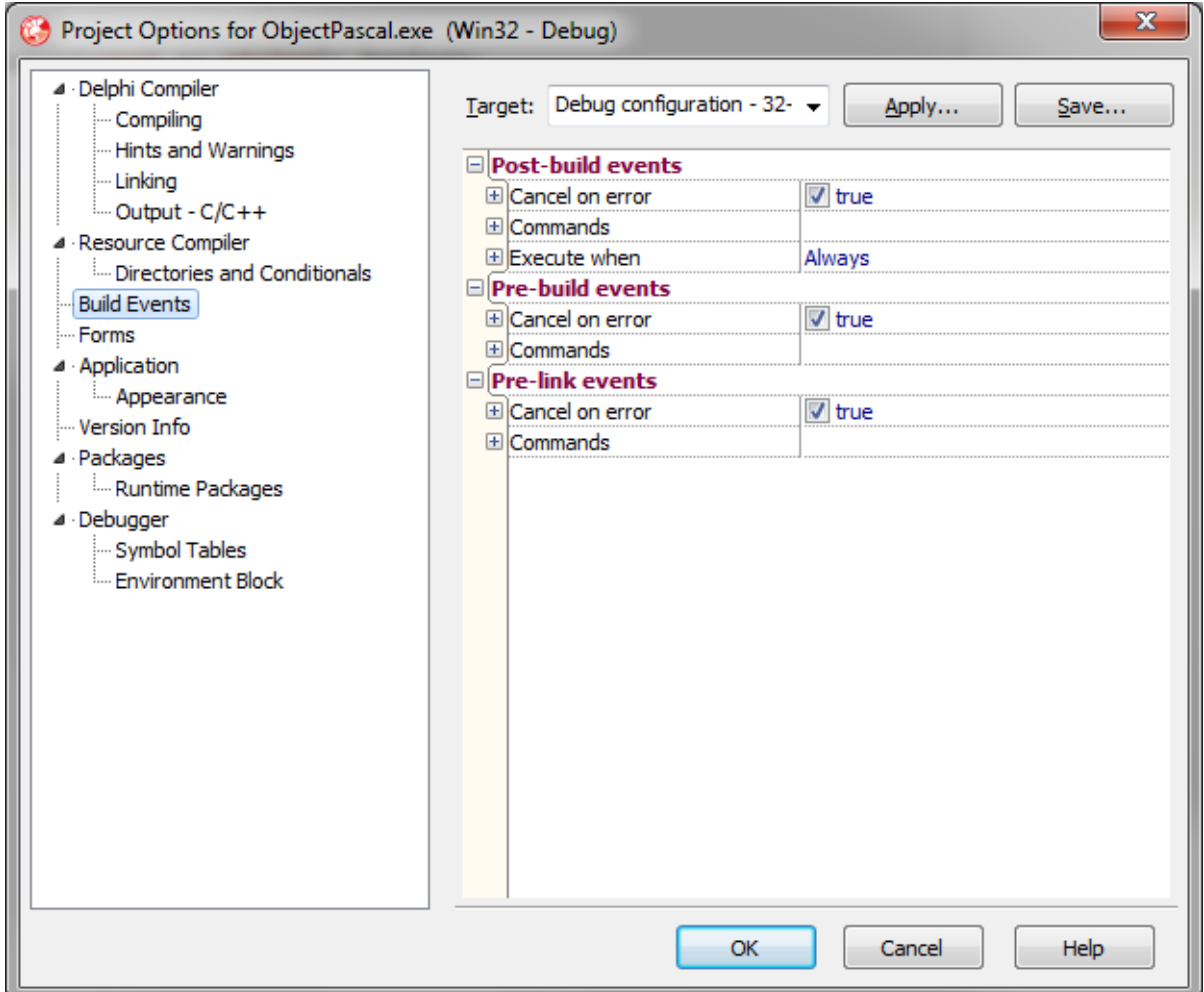

‐ Določimo lahko več konfiguracij, vsako s samostojnimi nastavitvami.

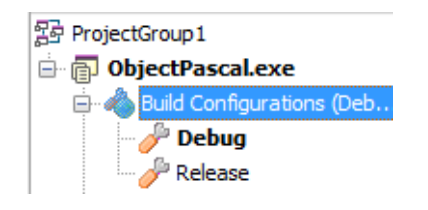

- ‐ Ta različica je temeljito prevetrila tako Delphi kakor tudi C++ Builder, saj je programe preselila iz osembitnih znakov ANSI v 16‐bitni Unicode. To je prineslo spremembe na vseh področjih – od razvojnega okolja do sistemskih knjižnic.
- ‐ Izvorne datoteke lahko po novem vsebujejo nacionalne znake in so shranjene v kodni strani UTF‐8. [Unicode.pas]
- ‐ Nova oblika lastnosti projekta (Project.Options).

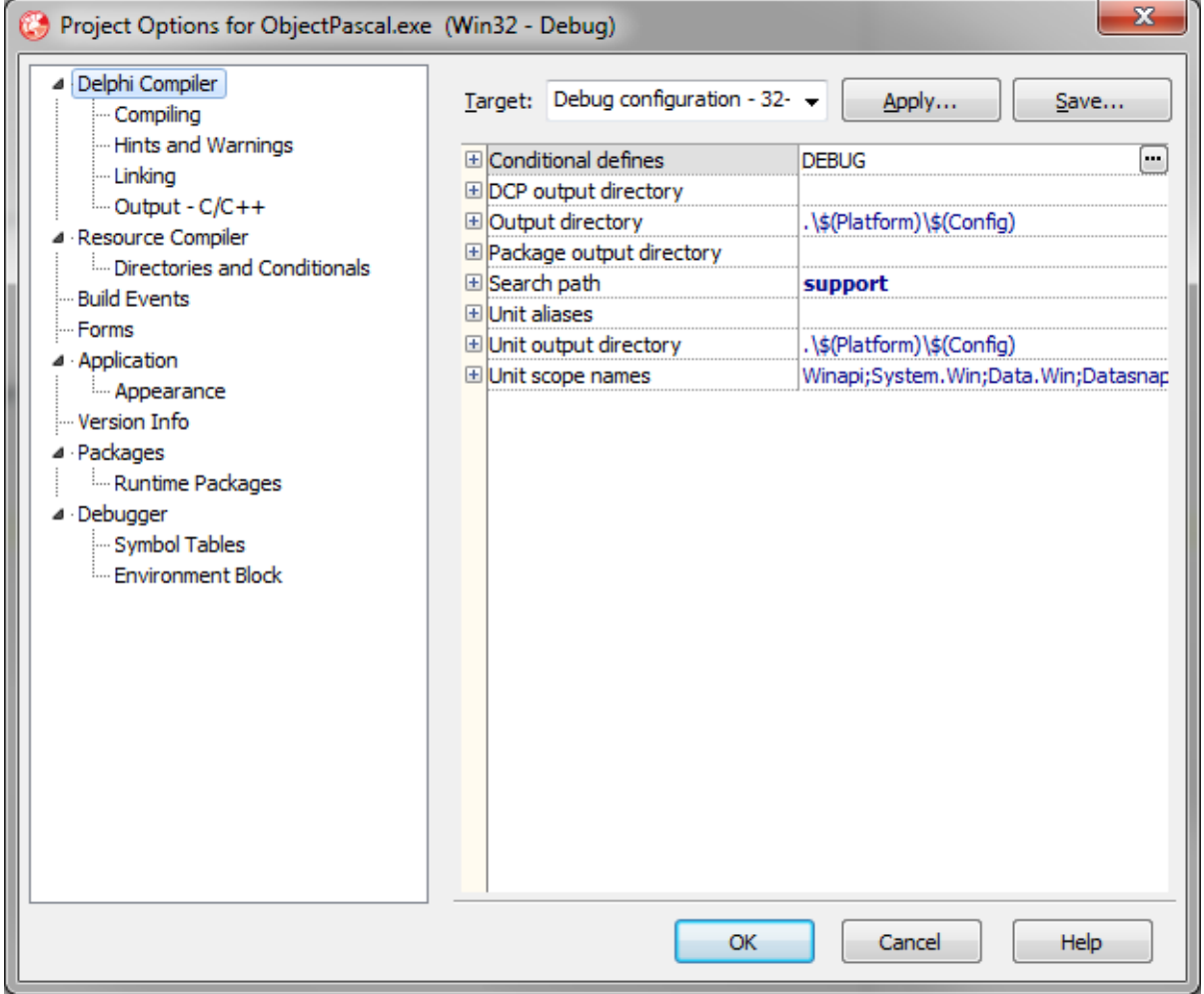

‐ Konfiguracije (Debug, Release ...) so organizirane hierarhično in dedujejo lastnosti.

‐ Na voljo je Microsoftov prevajalnik sredstev RC.EXE, ki lahko zamenja BRCC32.EXE.

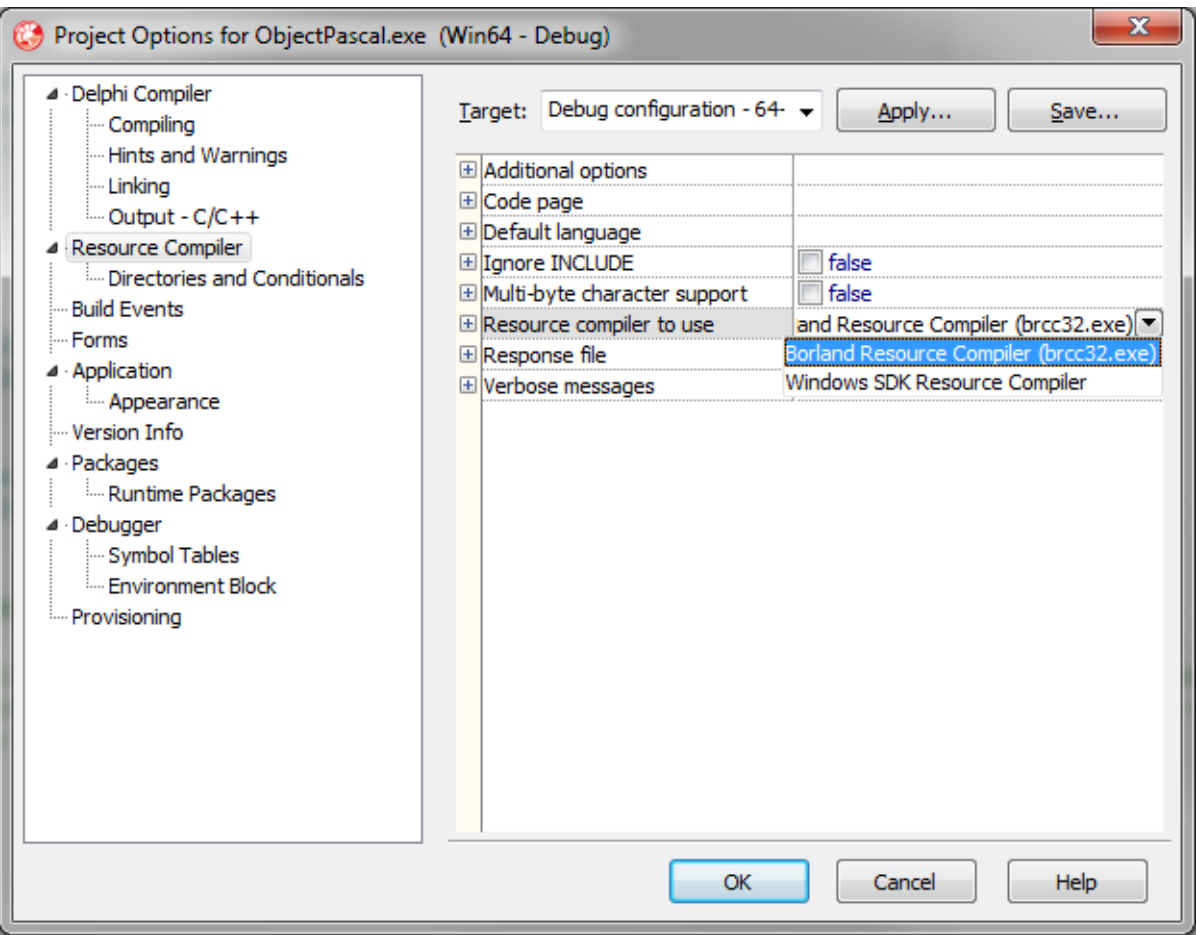

‐ Slike in druge datoteke lahko v projekt dodamo kot sredstva – Project.Resorces and Images.

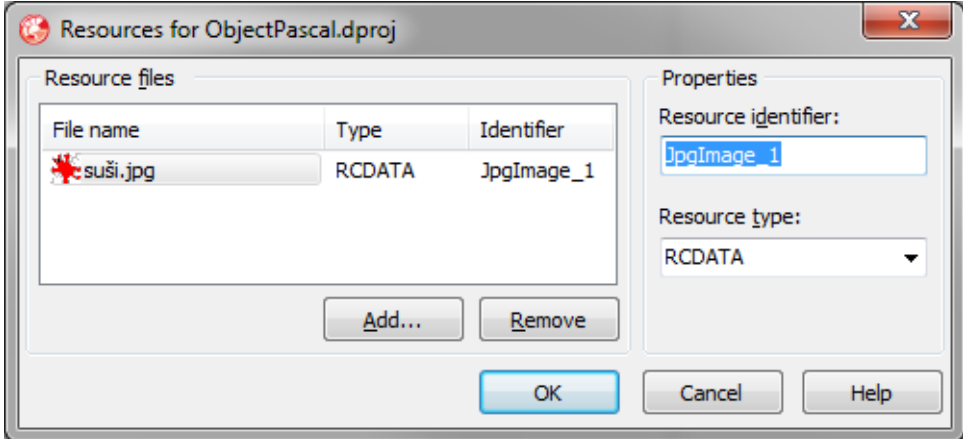

‐ Razrede lahko pregledujemo z orodjem Class Explorer – View.Delphi Class Explorer.

‐ Orodje IDE Insight (Ctrl+.) poenostavlja dostop do komponent, nastavitev, enot, obrazcev itd.

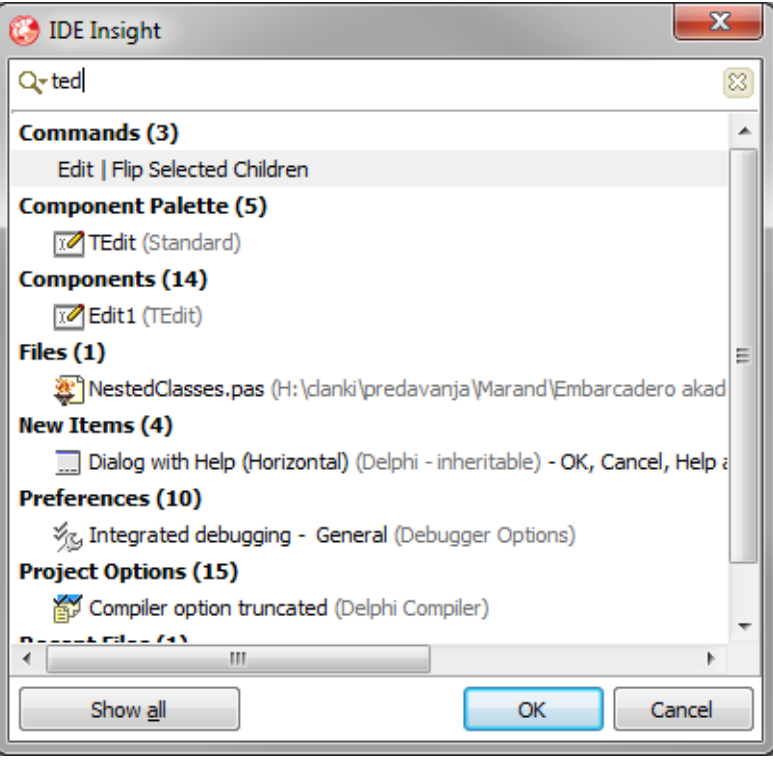

- ‐ Posebna primera sta okni Find Units (Ctrl+F12) in Find Forms (Shift+F12)
- ‐ Tipka Tab zamakne kodo desno, kombinacija Shift‐Tab premakne kodo levo.
- ‐ Datoteke lahko povlečemo in spustimo v razvojno okolje.

‐ Dodano je orodje za oblikovanje kode (Ctrl+D, Tools.Options.Formatter).

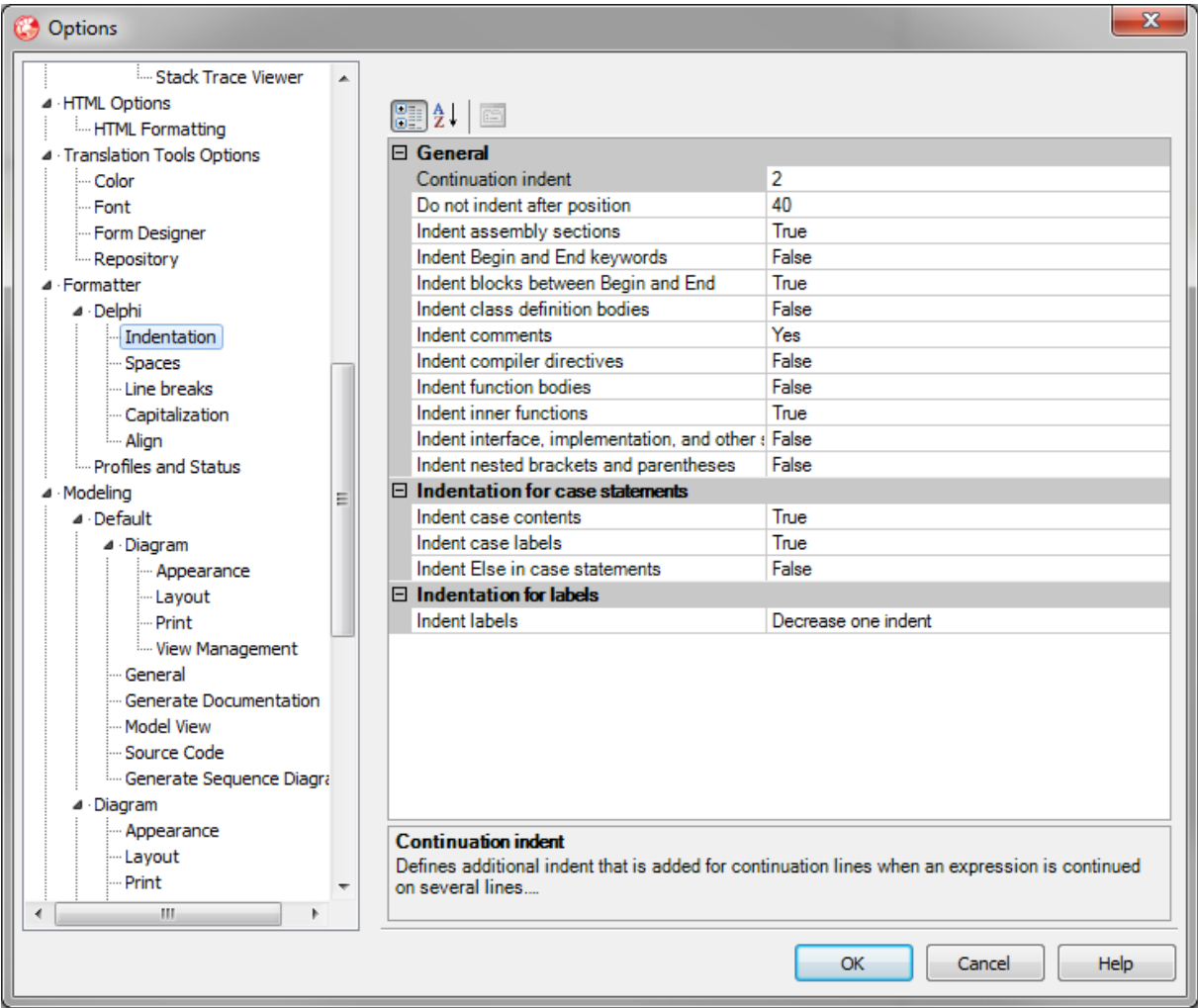

- ‐ Orodja za revidiranje kode in generiranje metrik ne potrebujejo več vključene podpore za modeliranje.
- ‐ Ikone za točko prekinitve (breakpoint), oznako v kodi (breakpoint) in trenutno vrstico izvajanja (instruction pointer) lahko premaknemo z miško.
- ‐ Project Manager je dobil ukaze Compile All From Here, Build All From Here, Compile All, Build All, Clean All.
- ‐ Spremenjen način iskanja po datotekah.
- ‐ V Search.Find in Files lahko nastavimo imenike za iskanje (Directories).
- ‐ Med prevajanjem lahko urejamo program (Tools.Environment Options.Compiling. Background Compilation)

# **RAD Studio XE**

- ‐ Orodje Version Insight omogoča odpiranje projektov neposredno iz sistema za vodenje sprememb (source control) Subverision (SVN).
- ‐ Če na obrazcu naredimo Edit.Copy, se na odložišče skopira bitna slika obrazca.
- ‐ Tools.Options.Editor Options.Ask to reload modified files
- ‐ Postopno (inkrementalno) iskanje podpira nove kombinacije tipk:
	- o Shift+Enter: iskanje navzgor (od trenutnega mesta proti začetku datoteke)
		- o Ctrl+Enter: iskanje od začetka datoteke
		- o Enter: iskanje navzdol (od trenutnega mesta proti koncu datoteke)

# **RAD Studio XE2**

- ‐ Urejevalnik obrazcev FireMonkey.
- ‐ Podpora za večplatformni razvoj (prevajanje, razhroščevanje).
- ‐ Nastavitev ciljne platforme.

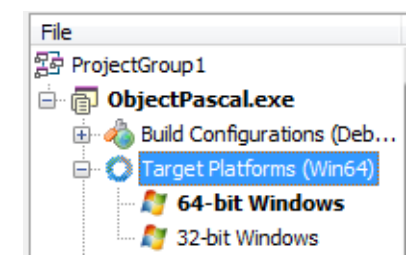

- ‐ Ogrodje Visual LiveBindings
- ‐ Metropolis UI

# **VCL & RTL**

# **RAD Studio 2007**

- ‐ Knjižnice so združljive z Visto.
- ‐ Dodani novi dialogi za odpiranje in shranjevanje datotek TFileOpenDialog in TFileSaveDialog.
- ‐ Dodan dialog za prikaz »opravil« TTaskDialog (podobno kot okno za kopiranje datotek v Vista/Windows 7).

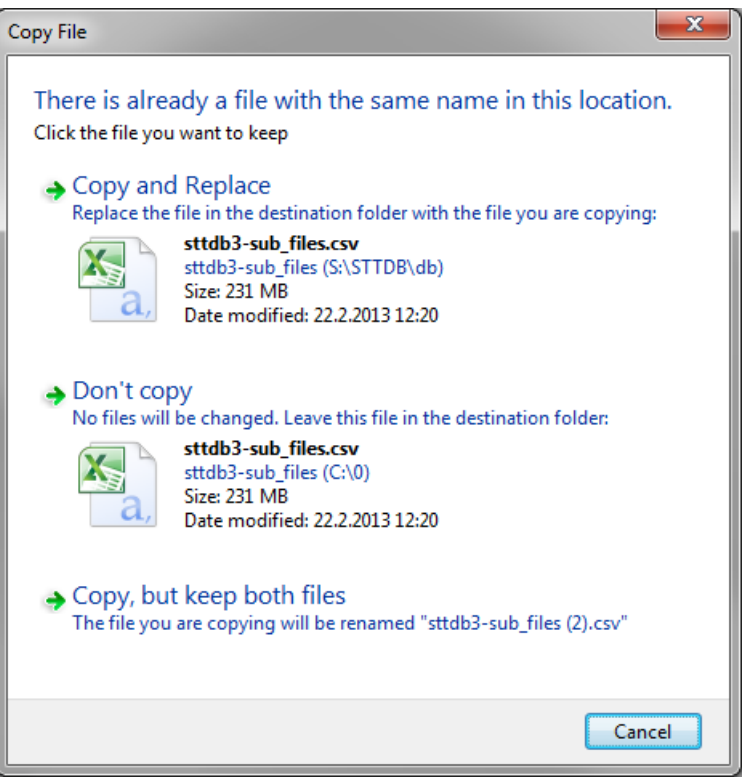

‐ Upravitelj pomnilnika FastMM4.

## **RAD Studio 2009**

- ‐ Dodana sistemska podpora za razpored Unicode (kjer je še ni bilo).
- ‐ Nova enota AnsiStrings.
- ‐ Nove komponente:
	- o TButtonedEdit
	- o TCategoryPanel[Group]
	- o TLinkLabel
	- o TListGroup[s]
- ‐ Podpora za slike PNG.
- ‐ Ribbon.

- ‐ Enota RTTI.
- ‐ Enota IOUtils.
- ‐ Podpora za kretnje (gestures).
- ‐ Podpora za tipkovnico na dotik.
- ‐ Direct2D kanvas ‐ TDirect2Dcanvas.
- ‐ TThread.NameThreadForDebugging.
- ‐ SOAP 1.2 (samo na odjemalcu).

# **RAD Studio XE**

- ‐ Razred TTimeZone.
- ‐ Regularni izrazi System.RegularExpressions.
- ‐ Razredi za sinhronizacijo TInterlocked, TSpinWait, TSpinLock.
- ‐ System.StrUtils.SplitString.
- ‐ TVirtualMethodInterceptor omogoča spreminjanje funkcionalnosti razredov med delovanjem programa.

# **RAD Studio XE2**

- ‐ Ogrodje FireMonkey.
- ‐ Slogi VCL.
- ‐ Ogrodje za povezovanje lastnosti LiveBindings.
- ‐ Izboljšana enota IOUtils.
- ‐ Nova enota System.Zip.
- ‐ Enota HtmlHelpViewer.
- ‐ Razred TOSVersion.
- ‐ Razred TVirtualInterface.

# **RAD Studio XE3**

‐ Ogrodje FireMonkey 2.

# **Razhroščevalnik**

# **RAD Studio 2007**

- ‐ Tools.Options.Debugger Options.EventLog.Scroll new events into view.
- ‐ Več oken CPU.
- ‐ V oknu Call Stack Window lahko postavimo prekinitev na točko vrnitve iz klica.

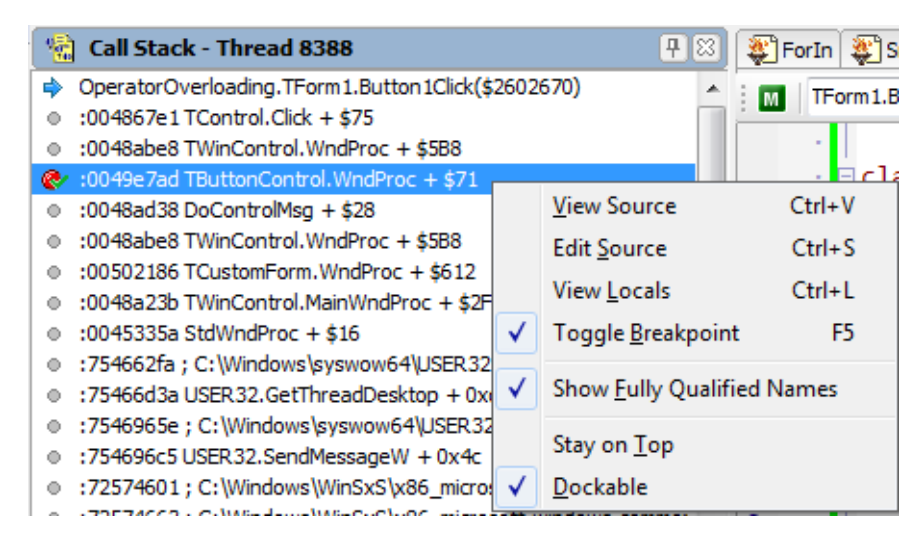

‐ Transparentni tooltipi (tipka Ctrl).

## **RAD Studio 2009**

- ‐ Okno za prikaz niti prikazuje zaznane mrtve zanke (deadlock).
- ‐ C++: Vključimo lahko prekinitev ob klicu funkcije abort().

‐ Dodani vizualizatorji kompleksnih tipov (TDateTime, TStringList), ki jih lahko dodajamo tudi sami.

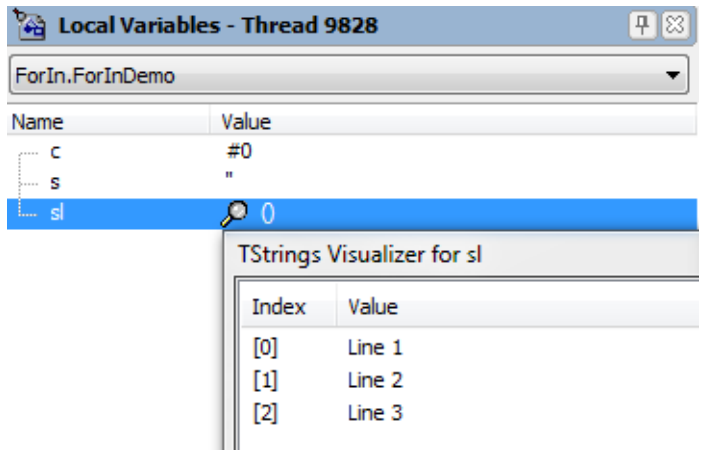

- ‐ Hitrejši Event Log.
- ‐ Premikanje dogodkov v Event Logu lahko ustavimo s klikom dogodka.
- ‐ Večvrstični dogodki so prikazani v več vrsticah.
- ‐ Prekinitve lahko vežemo na niti.
- ‐ Niti lahko zamrznemo/odtajamo (Freeze/Thaw).

## **RAD Studio XE**

- ‐ Okna, ki se odpro med razhroščevanjem, lahko RAD Studio samodejno zapre.
- ‐ Niti lahko poimenujemo med razhroščevanjem.
- ‐ Ugasnemo lahko poziv za prevajanje kadar med razhroščevanjem spremenimo datoteko (Tools.Options.Debugger Options).
- ‐ Ikona Run Without Debugging.
- ‐ Polja v oknih Breakpoint List in Watch List lahko neposredno urejamo.

- ‐ Oddaljeno razhroščevanje na poljubni podprti platformi z orodjem Platform Assistant.
- ‐ Nastavimo lahko datoteke, ki se na oddaljeno platformo prepišejo pred razhroščevanjem (Project.Deployment).
- ‐ Prikaz 64‐bitnih registrov v oknu CPU.

# **Podatkovne baze**

## **RAD Studio 2007**

- ‐ Unicode podpora za Oracle, Interbase, MySQL.
- ‐ Podpora za Interbase 2007, MySQL 4.1, MySQL 5
- ‐ Predelano ogrodje dbExpress.

# **RAD Studio 2009**

- ‐ Tip TBookmark ni več pointer, temveč TBytes.
- ‐ Ukinjen tip TBookmarkStr.
- ‐ Izboljšan DataSnap večnivojska arhitektura za podatkovne aplikacije.

# **RAD Studio 2010**

- ‐ Podpora za Interbase 2009 (in To‐Go), MS SQL Server 2008, MySQL 5.1, Firebird.
- ‐ Izvorna koda za MIDAS DLL.
- ‐ 64‐bitna števila se v bazo zapišejo kot BIGINT.
- ‐ DataSnap je dobil podporo za transport http in povratne klice (callbacks) ter asinhrone dogodke.

# **RAD Studio XE**

- ‐ Podpora za SQL Anywhere 11.
- ‐ REST podpora za podatkovne tipe.
- ‐ DataSnap podpira Azure.
- ‐ JS Proxy odjemalec za DataSnap.

- ‐ Podpora za SQL Anywhere 12, Firebird 2.5
- ‐ OS X podpora za Informix, Oracle, SQL Anywhere, MySQL, Interbase, Firebird.
- ‐ Dodani DataSnap odjemalci (»konektorji«) za mobilne naprave Android, Blackberry, iOS, Windows Phone.
- ‐ DataSnap strežniki na platformi Win64.
- ‐ DataSnap odjemalci na platformah Win64 in OS X.

- ‐ Podpora za SQLite (Windows in OS X).
- ‐ Nov gonilnik za Interbase To‐Go.
- ‐ Dodatek za XE3 FireDAC (nekoč AnyDAC).
	- o Zastonj za Enterprise in višje različice.
	- o € 399 za Professional (€ 299 kot nadgradnja za lastnike AnyDAC ali XE2 Client/Server Pack).
	- o DataSnap zaenkrat podpira le dbExpress in Indy, v prihodnosti bo podpiral tudi FireDAC.
	- o Podprte baze: Oracle, DB2, SQL Server, InterBase/Firebird, PostgreSQL, MySQL, SQLite, Sybase SQL Anywhere, Advantage DB, Access, ODBC, dbExpress.

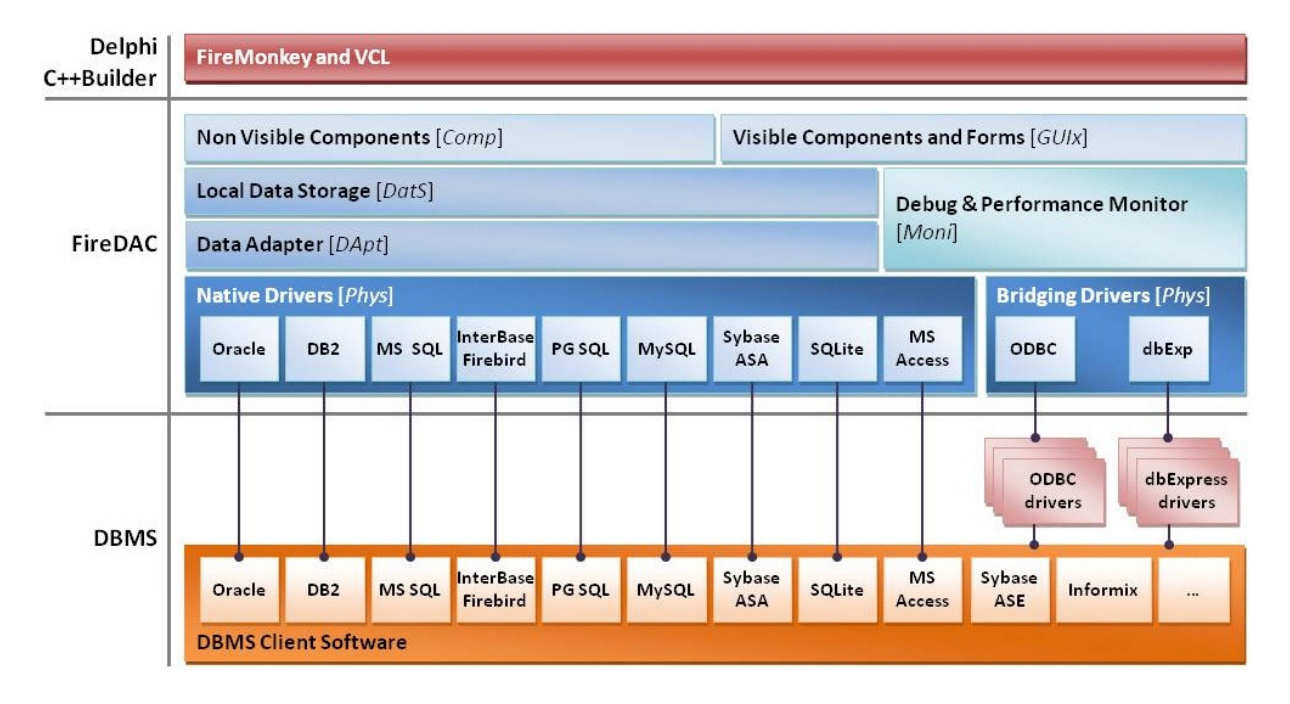

# **Delphi / Object Pascal**

## **RAD Studio 2005**

- ‐ RAD Studio 2005 je vseboval tudi prevajalnik za .NET, ki je kasneje izginil. Zaradi tega prevajalnika so v različici 2005 temeljito razširili prevajalnik za domorodno Windows kodo, tako da je podpiral večino funkcij prevajalnika za .NET.
- ‐ Enumeratorji (for .. in) omogočajo enostavno sprehajanje po linearnih podatkovnih strukturah. Napišemo lahko svoje enumeratorje za lastne ali sistemske podatkovne tipe. [ForIn.pas]

```
procedure ForInDemo;
var
    c : char;
    s : string;
    sl: TStringList;
begin
    sl := TStringList.Create;
    sl.Add('Line 1');
    sl.Add('Line 2');
    sl.Add('Line 3');
    for s in sl do
        ; // process 's'
  s := sl[0];  for c in s do
        ; // process 'c'
    sl.Free;
end;
procedure EnumFilesDemo;
var
    fileName: string;
begin
    for fileName in EnumFiles('*.pas', 0, true) do
        ; // process 'fileName'
end;
```
- ‐ Z rezervirano besedo »strict« lahko spremenimo vidnost polj/metod »private« in »protected«. [Strict.pas]
	- o »Private« ‐ vidno le znotraj razreda.
	- o »Protected« ‐ vidno le znotraj razreda in izpeljanih razredov.
	- o Brez predpone »strict« so polja/metode vidna v vseh razredih znotraj iste enote (unit), s predpono »strict« pa veljajo zgornje omejitve tudi znotraj enote.

‐ Neposredno vključevanje kode (inline). [InlineMethods.pas] o Dosti težav do RAD Studia XE.

```
procedure Inlined(var x: integer); inline;
begin
  x := x + 1;end;
```
 $\mathbf{x}$ Project Options for ObjectPascal.exe (Win32 - Debug) ⊿ Delphi Compiler Target: Debug configuration - 32-Apply... Save... Compiling Hints and Warnings  $\Box$ Code generation Â **Linking**  $\triangleright \Box$  Code inlining control On  $[\mathbf v]$  $-$  Output -  $C/C++$ **E** Code page ō 4 Resource Compiler Emit runtime type information  $\Box$  false illum Directories and Conditionals E Minimum enum size Byte **Build Events**  $\Box$  false **E** Optimization -- Forms **E** Pentium-safe FDIV  $\Box$  false 4 Application E Record field alignment Quad word Appearance E Stack frames  $\sqrt{}$  true 릐 ... Version Info  $\Box$ Debugging 4 Packages  $\overline{v}$  true E Assertions Runtime Packages El Debug information  $\triangledown$  true ⊿ · Debugger E Local symbols  $\overline{v}$  true Symbol Tables E Symbol reference info Reference info Environment Block **⊞Use debug .dcus** false E Use imported data references  $\triangledown$  true  $\Box$ Other options E Additional options to pass to the Allow unsafe code false E Generate XML documentation false E Look for 8.3 filenames also false Doutput unit dependency inform False **E**Runtime errors  $\boxplus$  I/O checking  $\overline{v}$  true  $\overline{\phantom{a}}$ OK Cancel Help

```
‐ Gnezdeni razredi. [NestedClasses.pas]
type
    TSomeClass = class
    private type
        TInternalClass = class
        private
             FValue : integer;
             procedure SetValue(inValue : integer);
        public
             property Value : integer read FValue write SetValue;
        end;
    private
        FInternal : TInternalClass;
    end;
procedure TSomeClass.TInternalClass.SetValue(inValue : integer);
begin
      FValue := inValue;
end;
   ‐ Konstante v razredih. [ClassConstants.pas]
type
    TSomeClass = class
    strict private
    const CPi = 3.14;
    end;
   ‐ Razredne lastnosti (class property). [ClassProperties.pas]
type
    TMath = class
    strict private
    const CPI = 3.14;
        class function GetPi: real; static;
    public
        class property Pi: real read GetPi;
    end;
class function TMath.GetPi: real;
begin
    Result := CPi;
end;
var
    x: real;
initialization
    x := TMath.Pi;
end.
```
- ‐ Statične razredne metode, kjer se metodi ne pošlje naslov metarazreda. Potrebujemo jih za implementacijo razrednih lastnosti. [StaticMethods.pas]
- ‐ XML dokumentacija.
	- o dcc32 ‐‐doc "C:\file.pas"
	- o Project.Options.Delphi Compiler.Compiling.Other Options. XML Documentation.
- ‐ Regije \$REGION/\$ENDREGION. [Regions.pas]
	- o Ctrl+Shift K+E (skrij regijo)

r.

- o Ctrl+Shift K+U (razširi regijo)
- o Ctrl+Shift K+A (razširi vse regije)

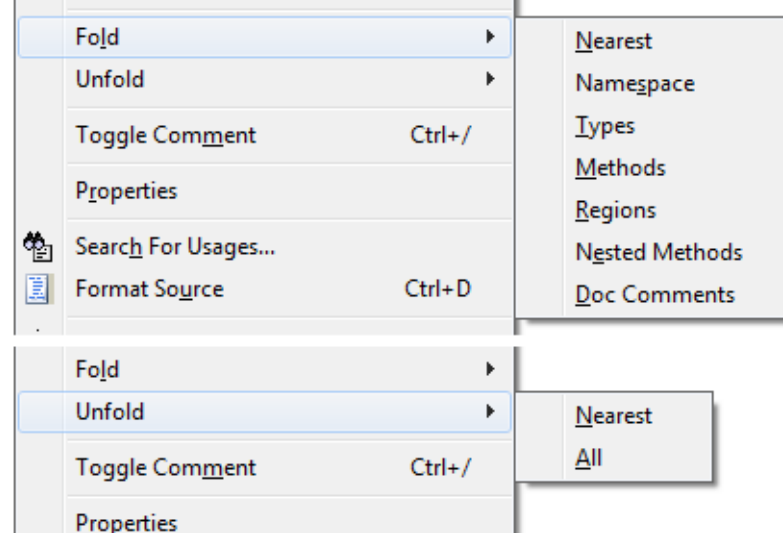

‐ Večnivojska imena enot (System.SysUtils). [Scoped.UnitNames.pas]

# **RAD Studio 2006**

- ‐ »Pametni« recordi. [SmartRecords.pas]
	- o Obstajajo na skladu deklaracija je hkrati tudi izdelava.
	- o Imajo metode.

o

- o Konstruktor mora imeti parametre.
- o Destruktorjev ni.

```
type
```

```
  TSmartRecord = record
        A: integer;
        function MultBy2: integer;
    end;
function TSmartRecord.MultBy2: integer;
begin
  Result := A * 2;
end;
```
‐ Operatorji na recordih (operator overloading). [OperatorOverloading.pas]

#### type

```
   TMyClass = record
          payload: integer;
          class operator Add(a, b: TMyClass): TMyClass;
          class operator Subtract(a, b: TMyClass): TMyclass;
          class operator Implicit(a: Integer): TMyClass;
          class operator Implicit(a: TMyClass): Integer;
          class operator Implicit(a: Double): TMyClass;
          class operator Implicit(a: TMyClass): Double;
          class operator Explicit(a: TMyClass): Double;
          class operator Explicit(a: TMyClass): Boolean;
          class operator Inc(a: TMyClass) : TMyClass;
          class operator Dec(a: TMyClass) : TMyClass;
          class operator Negative(a: TMyClass): TMyClass;
          class operator Positive(a: TMyClass): TMyClass;
          class operator LogicalNot(a: TMyClass) : TMyClass;
          class operator LogicalAnd(a: TMyClass; b: Boolean) : Boolean;
          class operator BitwiseAnd(a, b: TMyClass) : TMyClass;
          class operator Equal(a, b: TMyClass) : Boolean;
      end;
   ‐ Razredne spremenljivke (class var). [ClassVar.pas]
type
    TClassVar = class
    strict private
```
public

end;

»pomočnik«. o SysUtils.TguidHelper

class function GetX: integer;

class var X: integer;

```
type
    TStringsHelper = class helper for TStrings
    public
        function  Contains(const s: string): boolean; inline;
    end;
function TStringsHelper.Contains(const s: string): boolean;
begin
  Result := IndexOf(s) >= \theta;
end;
       ‐ Abstraktni razredi. [AbstractSealedFinal.pas]
```
‐ Razredni »pomočniki« (class helper). [ClassHelpers.pas] o Dodajanje funkcionalnosti obstoječim razredom.

o Omejitev: V poljubnem trenutku je lahko za vsak razred uporabljen le en

- ‐ Zaprti (sealed) razredi. [AbstractSealedFinal.pas]
- ‐ Finalne metode. [AbstractSealedFinal.pas]

- ‐ Randomizacija adresnega prostora ‐ \$DYNAMICBASE.
- ‐ »No Execute« (NX) ‐ \$SETPEOPTFLAGS \$100.

### **RAD Studio 2009**

‐ Podpora za kodiranje Unicode. [Unicode.pas]

```
unit Unicode;
```

```
interface
```

```
implementation
```

```
function PoDomače: string;
begin
    Result := 'Komú narpred veselo zdravljico, bratje! čmò zapét''!';
end;
```

```
var
```

```
  naša_beseda: string;
```
#### initialization

```
  naša_beseda := PoDomače;
```
end.

- ‐ {\$IFDEF Unicode}.
- ‐ Novi tipi nizov AnsiString (8‐bitni niz), RawByteString (8‐bitni niz brez določene kodne strani) WideString (Unicode), UnicodeString (Unicode).
- ‐ String = UnicodeString, char = WideChar.
- ‐ TStrings shranjuje Unicode nize.
- ‐ TEncoding branje in pisanje raznih kodnih razporedov.
- ‐ Generiki. [Generics.pas]
	- o Podobno predlogam (template) v C++, a drugače implementirano in z nekaj semantičnimi razlikami.
	- o TObject<T> ‐ tipizirani razredi
	- o System.Generics.Collections

```
type
    TStack<T> = class
    private
         FStack: array of T;
    public
        procedure Push(X: T);
         function Pop: T;
    end;
```
- ‐ Anonimne metode. [AnonymousMethods.pas]
	- o Metode (procedure, funkcije) brez imena, ki predstavljajo polnopraven tip.
	- o Implementirane z vmesniki, le da tega ne vidimo, ker prevajalnik skrije vse podrobnosti.
	- o TProc, TFunc.

```
function DivBy2(value: real; rounder: TFunc<real, integer>): integer;
begin
    Result := rounder(value/2);
end;
var
    f,g: real;
initialization
  f := DivBy2(13.9,    function (value: real): integer
        begin
            Result := Round(value);
        end);
  g := DivBy2(13.9,    function (value: real): integer
        begin
             Result := Trunc(value);
        end);
end.
```
- ‐ Exit(value) je nadomestek za Result := value; Exit.
- ‐ \$POINTERMATH, \$SCOPEDENUMS, \$STRINGCHECKS
- ‐ TObject implementira UnitName. [TObject\_UnitName.pas]
- ‐ TObject implementira Equals, GetHashCode, ToString.

- ‐ Enhanced RTTI (ERTTI).
	- o Metapodatki o vseh razredih, metodah, poljih.
- Atributi. [Attributes.pas]
	- o »Okraski« kode, ki jih lahko programsko beremo in glede na njihovo prisotnost in vsebino ukrepamo.

#### type

```
  TObjectB = class
      FData1: integer;
      FData2: string;
      FData3: boolean;
  end;
  TObjectA = class(TGpManaged)
  strict private
      [GpManaged]
      FObjectB: TObjectB; // kreiran samodejno
  public
      property OB: TObjectB read FObjectB;
  end;
```
- ‐ Vmesnik lahko pretvorimo v objekt, ki ga implementira (as, is, TSomeObject()).
- ‐ Zakasnjeno nalaganje knjižnic DLL z ukazom delayed.

# **RAD Studio XE**

- ‐ \$STRINGCHECKS je privzeto ugasnjen.
- ‐ \$ALIGN
- *SCODEALIGN*
- ‐ \$STRONGLINKTYPES ON

### **RAD Studio XE2**

- ‐ Nova platforma: Win64.
	- o Tipa NativeInt, NativeUInt predstavljata celo število, ki ima 8 bytov v 64‐bitni kodi in 4 byte v 32‐bitni kodi; torej je po velikosti vedno enako tipu »pointer«. [NativeTypes.pas]
	- o Tip »extended« je enak tipu »real«.
- ‐ Nova platforma: OS X (samo 32‐bit).
- ‐ Prevajanje za iOS (po ovinkih s prevajalnikom FreePascal).
- ‐ Prevajalniki: dcc32.exe (Windows 32‐bit), dcc64.exe (Windowsd 64‐bit), dccosx (OS X 32‐bit).

# **RAD Studio XE3**

- ‐ Ukinjena podpora za iOS.
- ‐ »Pomočniki« za osnovne tipe (denimo »string«).
	- o SysUtils.TStringHelper definira množico takih pomočnikov.
	- o Po novem lahko namesto Length(s) pišemo s.Length.

# **XE3.?**

- ‐ Pričakujemo vrnitev podpore za iOS z lastnim prevajalnikom.
- ‐ Beta program je odprt vsem lastnikom Delphi XE3.

# **C++**

## **RAD Studio 2007**

- ‐ Podpora za testiranje z ogrodjem DUnit.
- ‐ Modeliranje UML.
- ‐ Poimenovani nabori nastavitev (named option sets).

### **RAD Studio 2009**

- ‐ Podpora za nabor znakov Unicode.
- ‐ Tip UnicodeString.
- ‐ #IFDEF \_DELPHI\_STRING\_UNICODE.
- ‐ Delna podpira za standard C++0x.
- ‐ Izboljšano delo z izjemami.
- ‐ Boost 1.35 (podmnožica).

## **RAD Studio 2010**

- ‐ Class Explorer.
- ‐ Boost 1.39.
- ‐ Secure C Library.
- ‐ Atribut [[deprecated]].
- ‐ #pragma once
- ‐ #pragma alias

# **RAD Studio XE**

- ‐ ActiveX/C++ uporablja DAX namesto ATL.
- ‐ Nov header stdbool.h.

# **RAD Studio XE2**

- ‐ Podpora za platformo OS X (32‐bit).
- ‐ Prevajalnik bccosx, linker xlink.
- ‐ Type Libraries se po novem uvaža z TLIBIMP.

# **RAD Studio XE3**

### **XE3 Update1/2**

- ‐ C++Builder 64‐bit
	- o Zasnovan na CLANG (čelni del za LLVM).
	- o C++11
	- o Bcc64.exe.
- ‐ 32‐bitni prevajalnik bcc32.exe še naprej podpira C++0x.

# **Dodatni programi**

- ‐ InterBase XE3 Developer (20 users, 80 connections)
	- o ToGo test deployment license
- ‐ AQTime 7 Standard
- ‐ Beyond Compare Text Compare
- ‐ CodeSite Express
- ‐ IP\*Works!
- ‐ TeeChart Standard
- ‐ FastReport VCL 4 RAD Edition
- ‐ Documentation Insight
- ‐ glyFX Icon Library
- ‐ BizSnap WebServices
- ‐ IntraWeb XIV Personal Edition

# **Viri**

*The TIndex* http://www.tindex.net/

*Novosti v RAD Studiu od 2007 dalje* http://docwiki.embarcadero.com/RADStudio/XE3/en/What's\_New

*Lastnosti RAD Studia XE3* http://www.embarcadero.com/products/rad‐studio/rad‐studio‐feature‐matrix.pdf

*Delphi za iOS*

http://www.embarcadero.com/products/delphi/ios‐development http://delphi‐insider.blogspot.com/2013/03/delphi‐ios‐mobile‐preview‐webinar.html

#### *FireDAC*

http://www.embarcadero.com/press‐releases/embarcadero‐launches‐firedac http://www.embarcadero.com/products/rad‐studio/firedac http://www.embarcadero.com/products/rad‐studio/firedac‐faq http://docs.embarcadero.com/products/rad\_studio/firedac/frames.html http://blog.marcocantu.com/blog/firedac\_tip1\_installation.html http://blog.marcocantu.com/blog/firedac\_tip2\_firstapplication.html https://www.youtube.com/watch?feature=player\_embedded&v=8Xqxu‐G9aBw

*Enumeratorji* http://www.thedelphigeek.com/2007/03/fun‐with‐enumerators.html http://code.google.com/p/gpdelphiunits/source/browse/trunk/src/GpStuff.pas

*Dokumentacija XML* http://docwiki.embarcadero.com/RADStudio/XE3/en/XML\_Documentation\_for\_Delphi\_Code http://docwiki.embarcadero.com/RADStudio/XE3/en/XML\_Documentation\_Comments

#### *Regije*

http://docwiki.embarcadero.com/RADStudio/XE3/en/Using\_Code\_Folding

#### *Operator overloading*

http://docwiki.embarcadero.com/RADStudio/XE3/en/Operator\_Overloading\_(Delphi)

http://wiert.me/2009/10/19/delphi‐operator‐overloading‐table‐of‐operators‐names‐ and‐some‐notes‐on‐usage‐and‐glitches/

#### *Refaktoriranje [ITDevCon 2011]*

http://17slon.com/blogs/gabr/presentations/itdevcon2011/Refactoring%20in%20and%20o ut%20of%20Delphi.pdf

### *Unicode*

http://docwiki.embarcadero.com/RADStudio/XE3/en/Unicode\_in\_RAD\_Studio

http://docwiki.embarcadero.com/RADStudio/XE3/en/Enabling\_Applications\_for\_Unicode

http://17slon.com/EA/EA‐Unicode.pdf

http://etnaweb04.embarcadero.com/resources/technical\_papers/Building-User-Interfaces‐with‐Delphi‐2009\_Marco‐Cantu.pdf

#### *C++*

http://docwiki.embarcadero.com/RADStudio/XE3/en/How\_to\_Handle\_Delphi\_AnsiString\_Co de\_Page\_Specification\_in\_C%2B%2B

http://docwiki.embarcadero.com/RADStudio/XE3/en/How\_to\_Handle\_Delphi\_Anonymous\_Met hods\_in\_C%2B%2B

http://docwiki.embarcadero.com/RADStudio/XE3/en/How\_to\_Handle\_Delphi\_Generics\_in\_C %2B%2B

http://docwiki.embarcadero.com/RADStudio/XE3/en/Language\_Support\_for\_the\_VCL\_(C%2B %2B)

http://docwiki.embarcadero.com/RADStudio/XE3/en/Option\_Sets\_Overview

### *C++0x*

http://docwiki.embarcadero.com/RADStudio/XE3/en/What's New in Delphi and C%2B%2BBu ilder\_2009

#### *C++11*

http://docwiki.embarcadero.com/RADStudio/XE3/en/What's New in C%2B%2BBuilder 64-Bit\_Windows

#### *Background Compilation*

http://docwiki.embarcadero.com/RADStudio/XE3/en/Background\_Compilation

#### *Zakasnjeno nalaganje DLL knjižnic*

http://docwiki.embarcadero.com/RADStudio/XE3/en/Libraries\_and\_Packages#Delayed\_Loa ding

## *Atributi*

http://www.thedelphigeek.com/2012/10/automagically‐creating‐object‐fields.html

http://code.google.com/p/gpdelphiunits/source/browse/trunk/src/GpAutoCreate.pas?r= 59

#### *\$POINTERMATH*

http://docwiki.embarcadero.com/RADStudio/XE3/en/Pointer\_Math\_(Delphi)

#### *\$CODEALIGN*

http://docwiki.embarcadero.com/RADStudio/XE3/en/Code\_align\_(Delphi)

http://stackoverflow.com/questions/1852218/how-to-ensure-16byte-code-alignment-ofdelphi‐routines

#### *\$DYNAMICBASE*

http://www.tindex.net/\$DYNAMICBASEON.html#Topic63

#### *\$SETPEOPTFLAGS \$100*

http://www.tindex.net/\$SETPEOPTFLAGS\$100.html#Topic64

http://blogs.embarcadero.com/michaeldevery/2007/04/05/33777

### *\$STRINGCHECKS*

http://docwiki.embarcadero.com/RADStudio/2010/en/STRINGCHECKS\_(Delphi)

## *\$SCOPEDENUMS*

http://docwiki.embarcadero.com/RADStudio/XE3/en/Scoped\_Enums\_(Delphi)

#### *\$STRONGLINKS*

http://docwiki.embarcadero.com/RADStudio/XE3/en/Strong\_link\_types\_(Delphi)

#### *TVirtualMethodInterceptor*

http://docwiki.embarcadero.com/CodeExamples/XE3/en/TVirtualMethodInterceptor\_(Delp hi)

#### *TVirtualInterface*

http://delphisorcery.blogspot.com/2011/09/delphi‐xe2‐features‐aside‐from‐hype.html

http://www.nickhodges.com/post/TVirtualInterface-Interfaces-without-an-Implementing‐Class.aspx

http://www.nickhodges.com/post/TVirtualInterface‐Next‐Steps.aspx

http://www.nickhodges.com/post/TVirtualInterface‐A‐Truly‐Dynamic‐and‐Even‐Useful‐ Example.aspx

*FireMonkey* http://17slon.com/EA/EA‐FireMonkey.pdf http://17slon.com/EA/EA‐FireMonkey2.pdf

*LiveBinding* http://17slon.com/EA/EA‐LiveBindings.pdf

*Regularni izrazi*

http://17slon.com/blogs/gabr/presentations/itdevcon2012/Regular%20Expressions%20‐ %20Friend%20or%20Foe.pdf